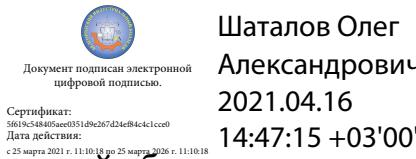

Шаталов Олег Александрович 2021.04.16

Департамент внутренней и кадровой политики Белгородской области Областное государственное автономное профессиональное образовательное учреждение **«Белгородский индустриальный колледж»**

# **РАБОЧАЯ ПРОГРАММА УЧЕБНОЙ ДИСЦИПЛИНЫ**

## **ОП.11 Инженерная графика**

по специальности **11.02.10 Радиосвязь, радиовещание и телевидение**

Белгород 2020 г.

Рабочая программа учебной дисциплины разработана на основе Федерального государственного образовательного стандарта среднего профессионального образования (ФГОС СПО) по специальности 11.02.10 Радиосвязь, радиовещание и телевидение.

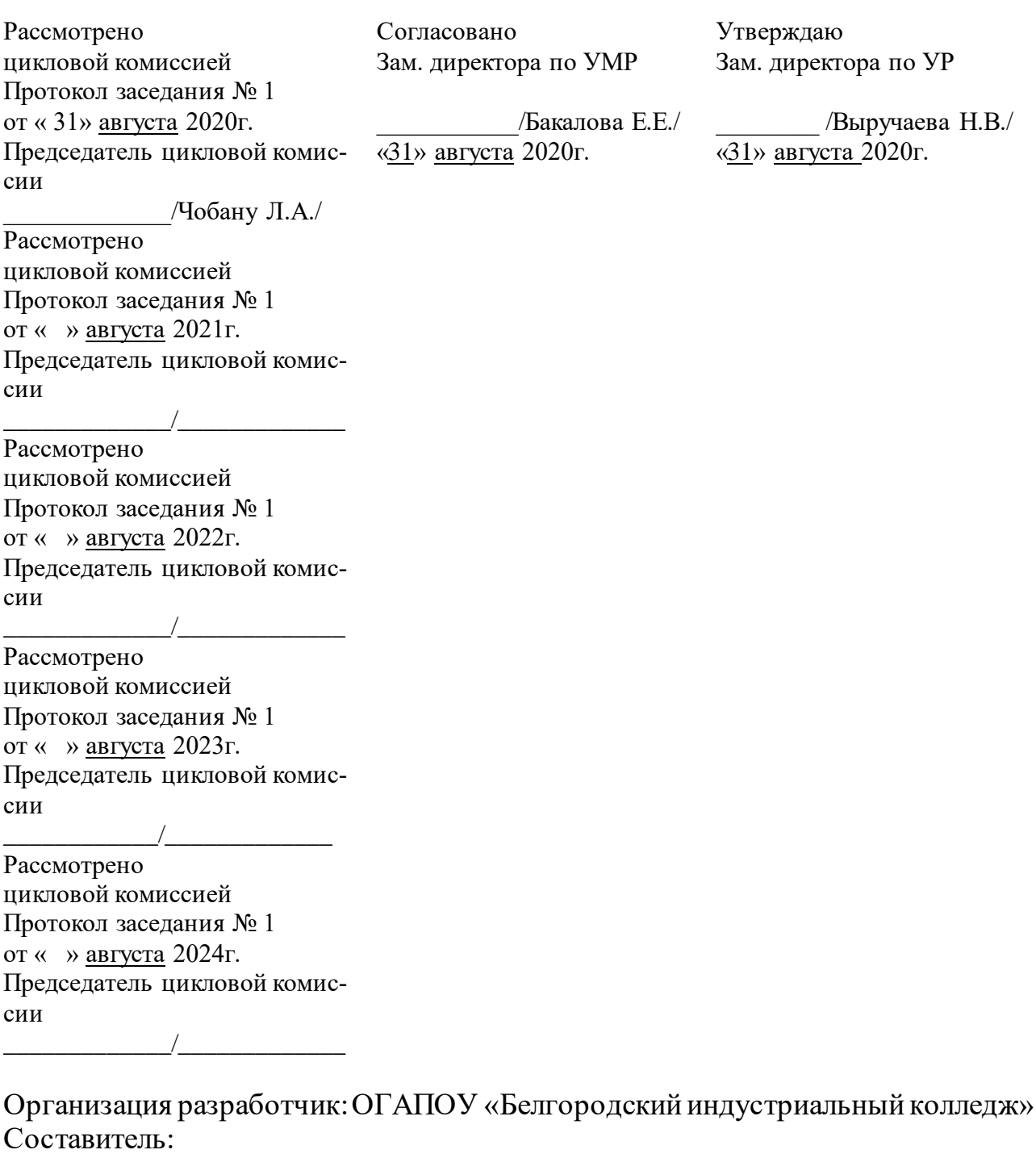

преподаватель ОГАПОУ «Белгородский индустриальный колледж» Кривцова В.Н. Рецензент *(внутренний):* преподаватель ОГАПОУ «Белгородский индустриальный колледж» Кармолицкая Л.А.

# **СОДЕРЖАНИЕ**

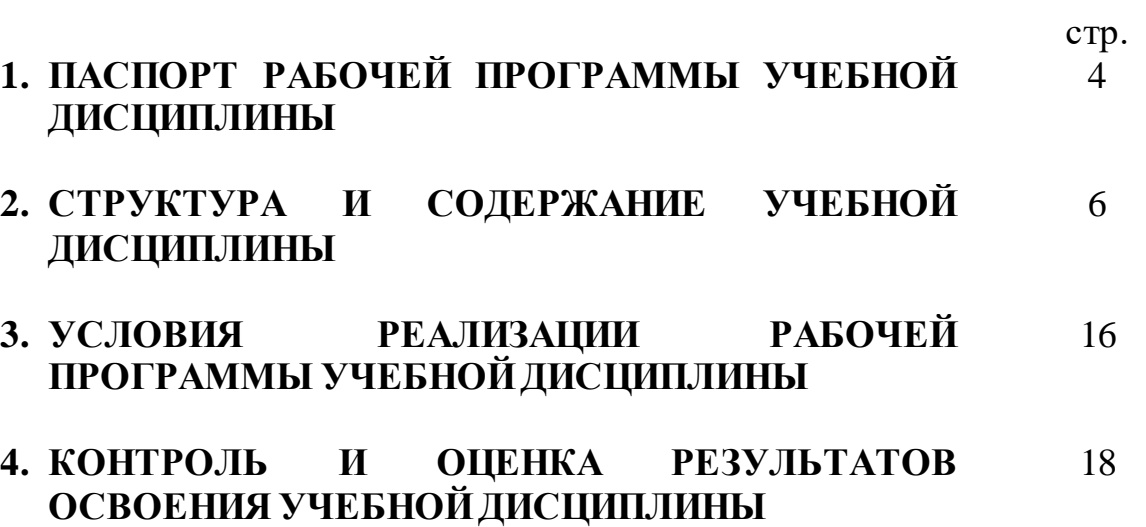

### **1. ПАСПОРТ РАБОЧЕЙПРОГРАММЫ УЧЕБНОЙ ДИСЦИПЛИНЫ ОП. 11 Инженерная графика**

#### **1.1. Область применения программы**

Рабочая программа учебной дисциплины является частью программы подготовки специалистов среднего звена (ППССЗ) в соответствии с ФГОС по специальности среднего профессионального образования 11.02.10 Радиосвязь, радиовещание и телевидение.

Рабочая программа учебной дисциплины может быть использована по программам курсовой подготовки, переподготовки и повышения квалификации по направлению 11.02.10 Радиосвязь, радиовещание и телевидение.

**1.2. Место дисциплины в структуре основной профессиональной образовательной программы:** общепрофессиональная дисциплина входит в профессиональный цикл.

#### **1.3. Цели и задачи дисциплины – требования к результатам освоения дисциплины:**

В результате освоения дисциплины обучающийся должен **знать:**

- основные правила построения чертежей и схем;

- способы графического представления пространственных образов;

- основные положения разработки оформления и оформления конструкторской, технологической и другой нормативной документации.

В результате освоения дисциплины обучающийся должен **уметь:**

- пользоваться Единой системой конструкторской документации (ЕСКД), ГОС-Тами, технической документацией и справочной литературой;

- оформлять технологическую и другую техническую документацию в соответствии с требованиями ГОСТ.

В процессе освоения дисциплины у студентов должны быть сформированы ко мпетенции:

ОК 1. Понимать сущность и социальную значимость своей будущей профессии, проявлять к ней устойчивый интерес.

ОК 2. Организовывать собственную деятельность, определять методы и способы выполнения профессиональных задач, оценивать их эффективность и качество.

ОК 3. Решать проблемы, оценивать риски и принимать решения в нестандартных ситуациях.

ОК 4. Осуществлять поиск, анализ и оценку информации, необходимой для постановки и решения профессиональных задач, профессионального и личностного развития.

ОК 5. Использовать информационно-коммуникационные технологии для совершенствования профессиональной деятельности.

ОК 6. Работать в коллективе и команде, обеспечивать ее сплочение, эффективно общаться с коллегами, руководством, потребителями.

ОК 7. Ставить цели, мотивировать деятельность подчиненных, организовывать и контролировать их работу с принятием на себя ответственности за результат выполнения заданий.

ОК 8. Самостоятельно определять задачи профессионального и личностного развития, заниматься самообразованием, осознанно планировать повышение квалификации.

ОК 9. Быть готовым к смене технологий в профессиональной деятельности.

ПК 1.1. Выполнять монтаж и первичную инсталляцию оборудования систем радиосвязи и вещания.

ПК 1.2. Выполнять монтаж и производить настройку сетей абонентского доступа на базе систем радиосвязи и вещания.

ПК 2.4. Выполнять монтаж и производить настройку сетей проводного и беспроводного абонентского доступа.

#### **1.4. Рекомендуемое количество часов на освоение программы дисциплины:**

максимальной учебной нагрузки обучающихся **96 часов**, в том числе:

обязательной аудиторной учебной нагрузки обучающихся **64 часа**,

из которых **64 часа** отводится на практические занятия;

самостоятельной работы обучающихся **32 часа**,

в том числе консультаций **4 часа**.

# **2. СТРУКТУРА И СОДЕРЖАНИЕ УЧЕБНОЙ ДИСЦИПЛИНЫ**

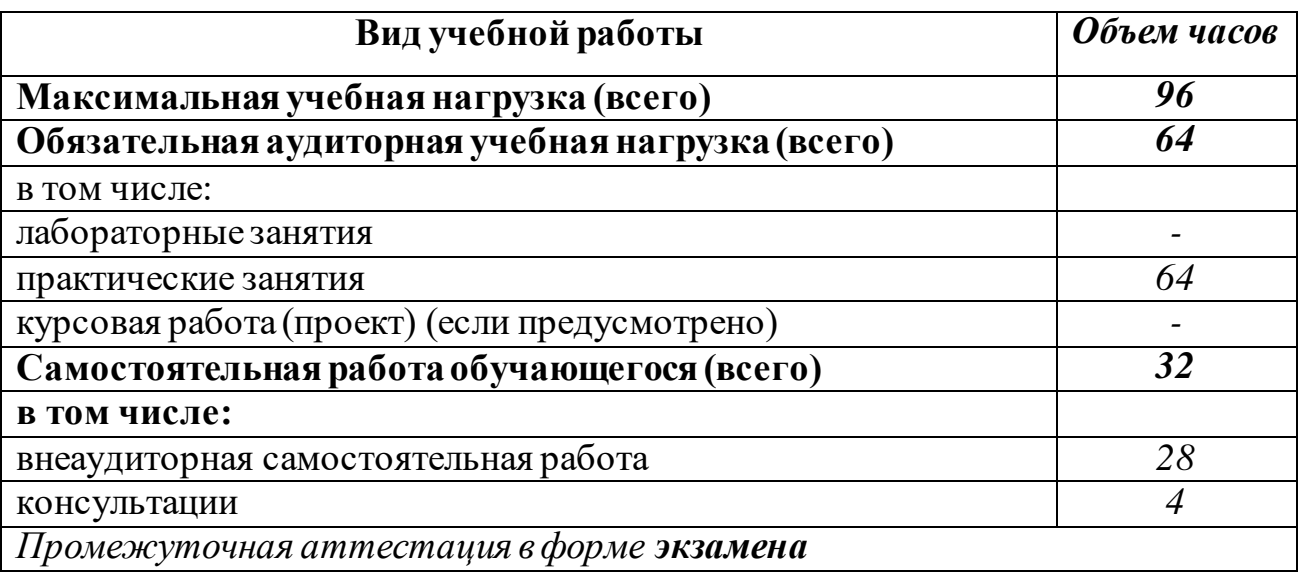

## **2.1. Объем учебной дисциплины и виды учебной работы**

# **2.2. Тематический план и содержание учебной дисциплины ОП.11 Инженерная графика**

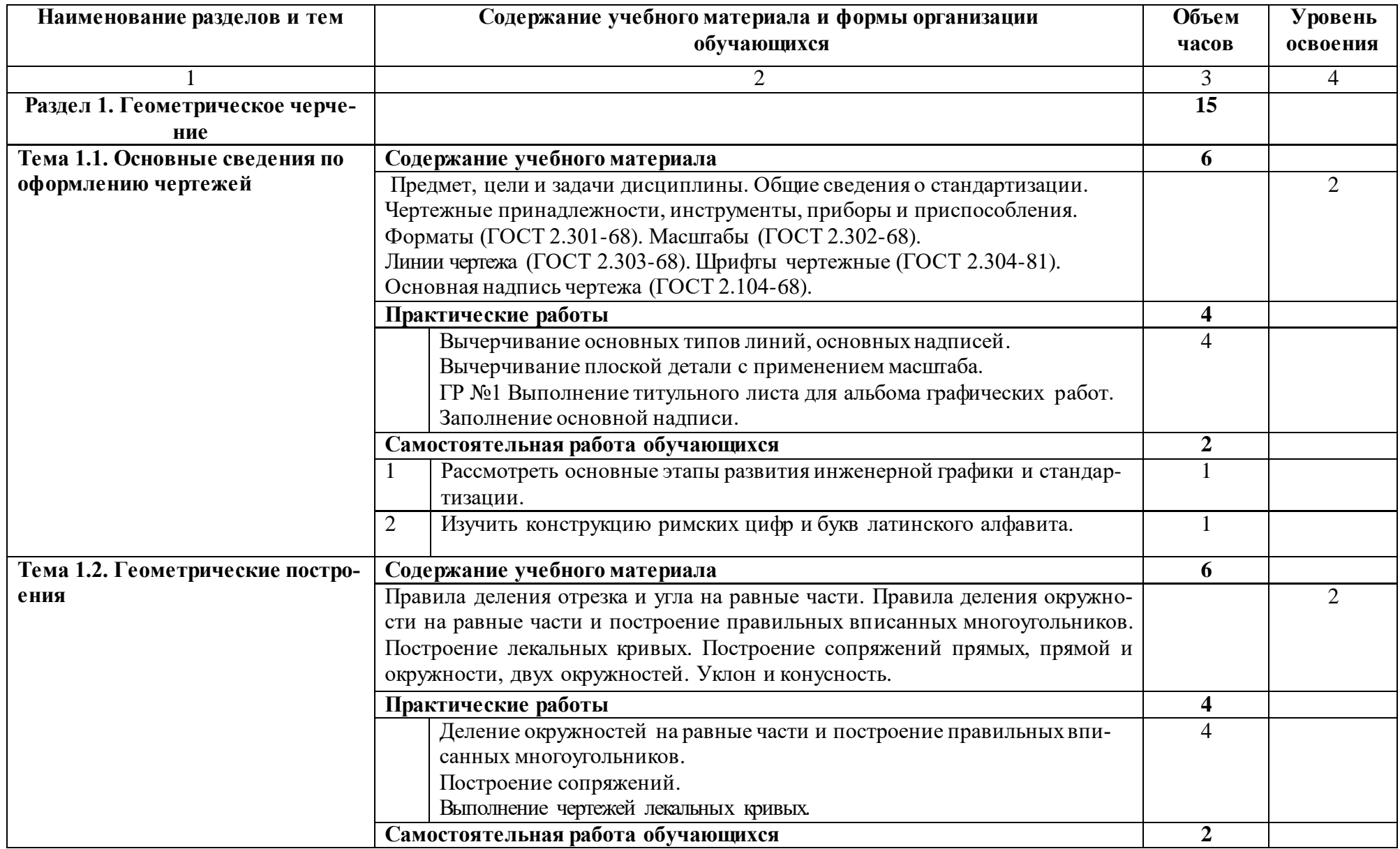

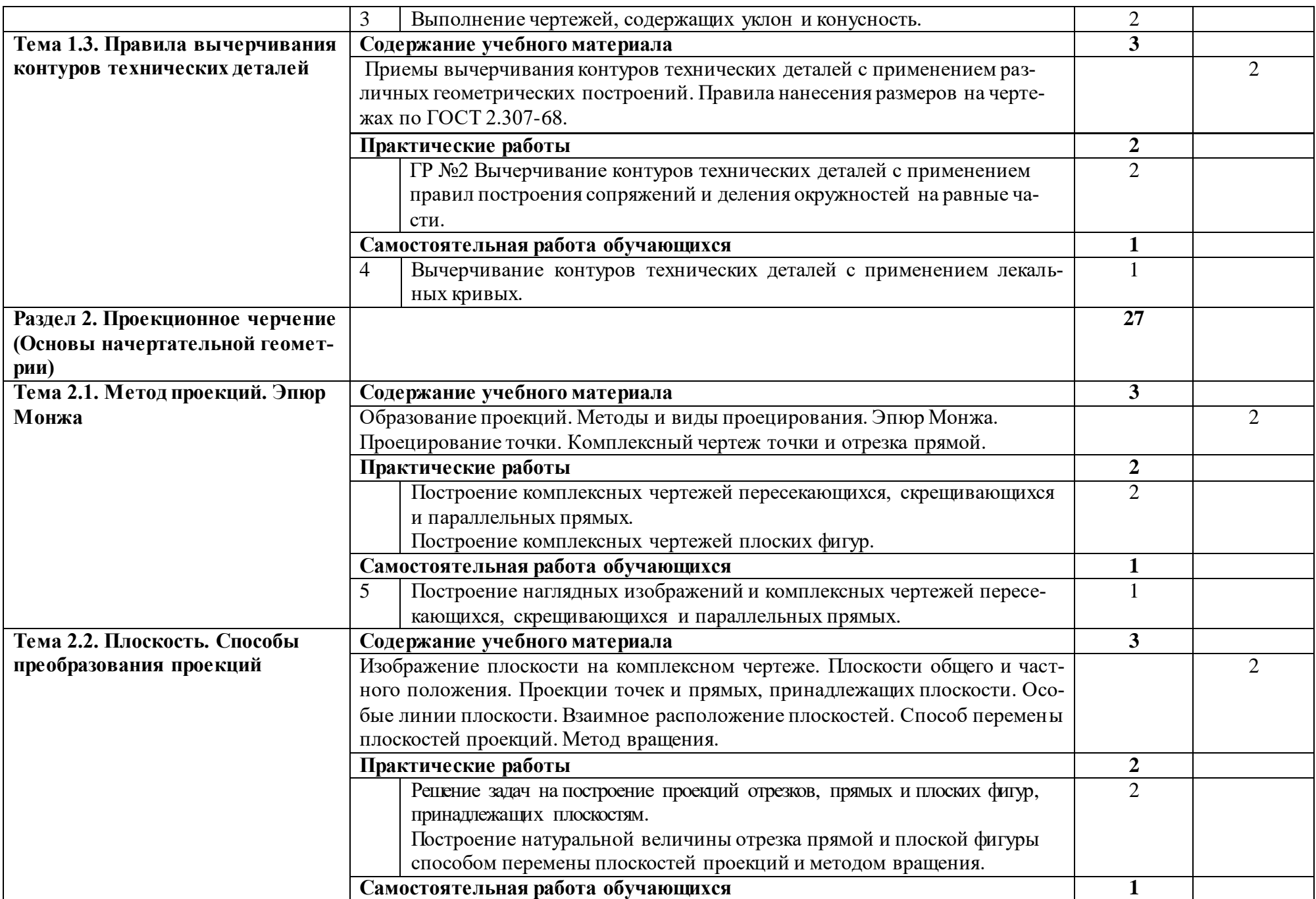

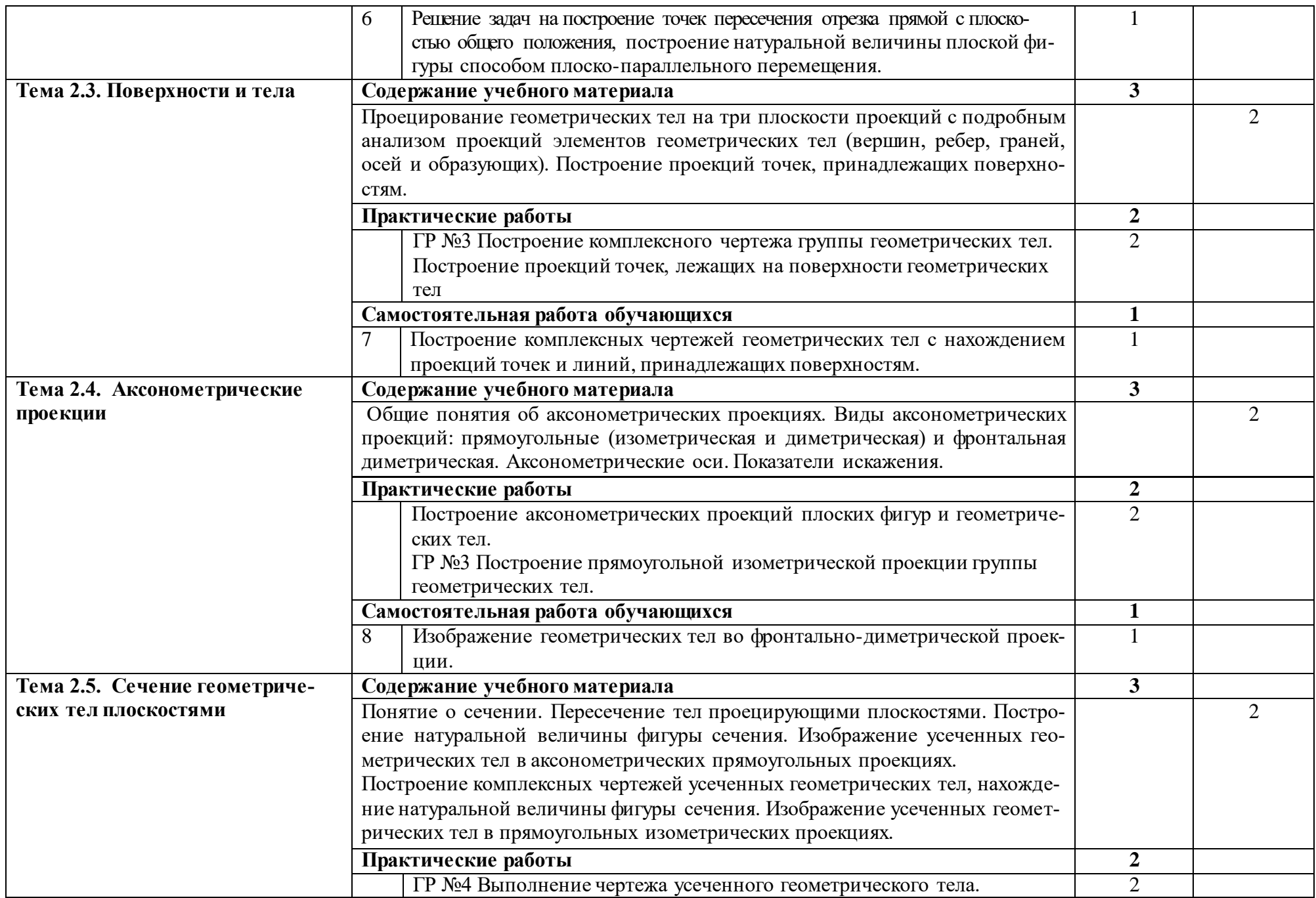

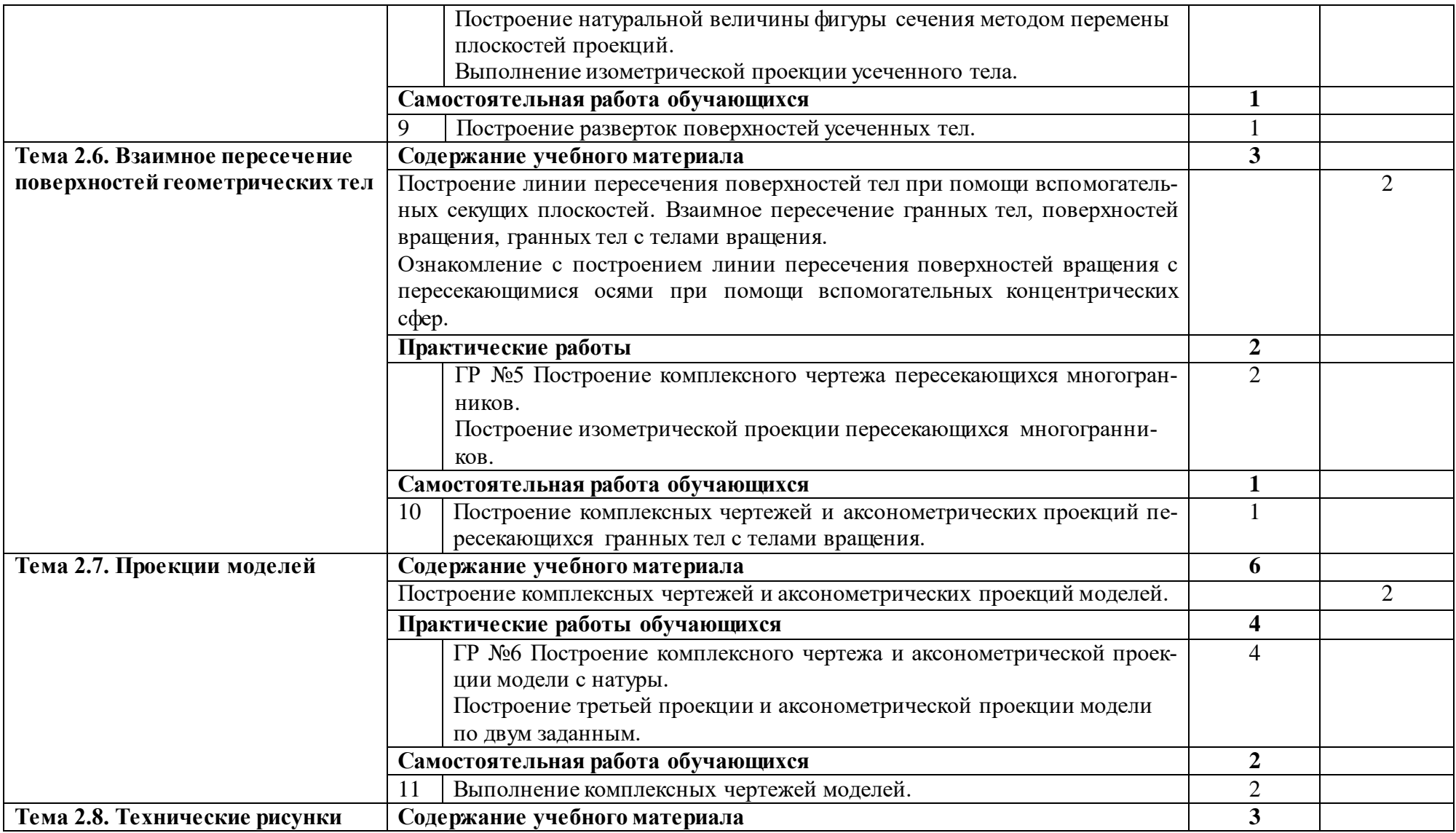

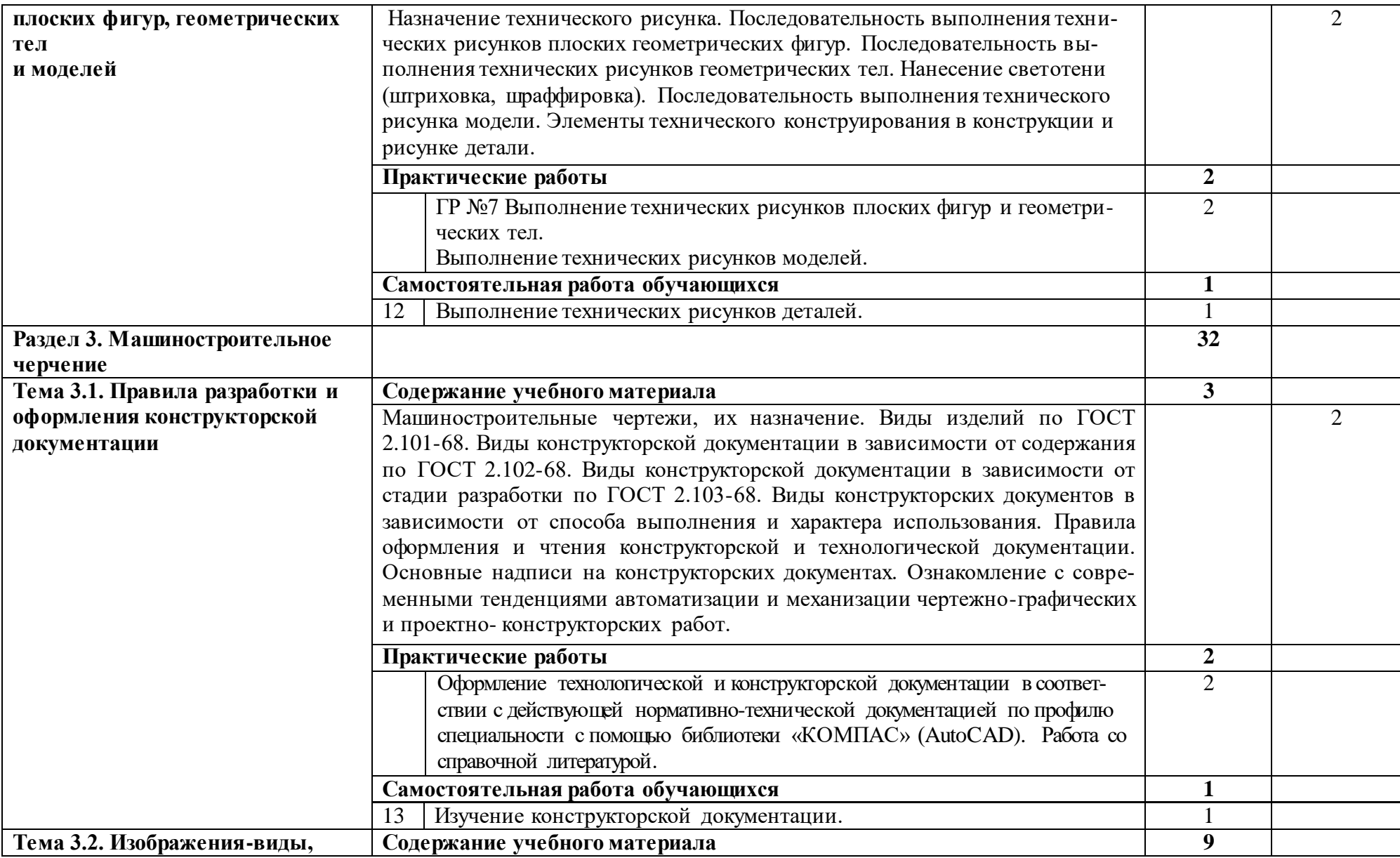

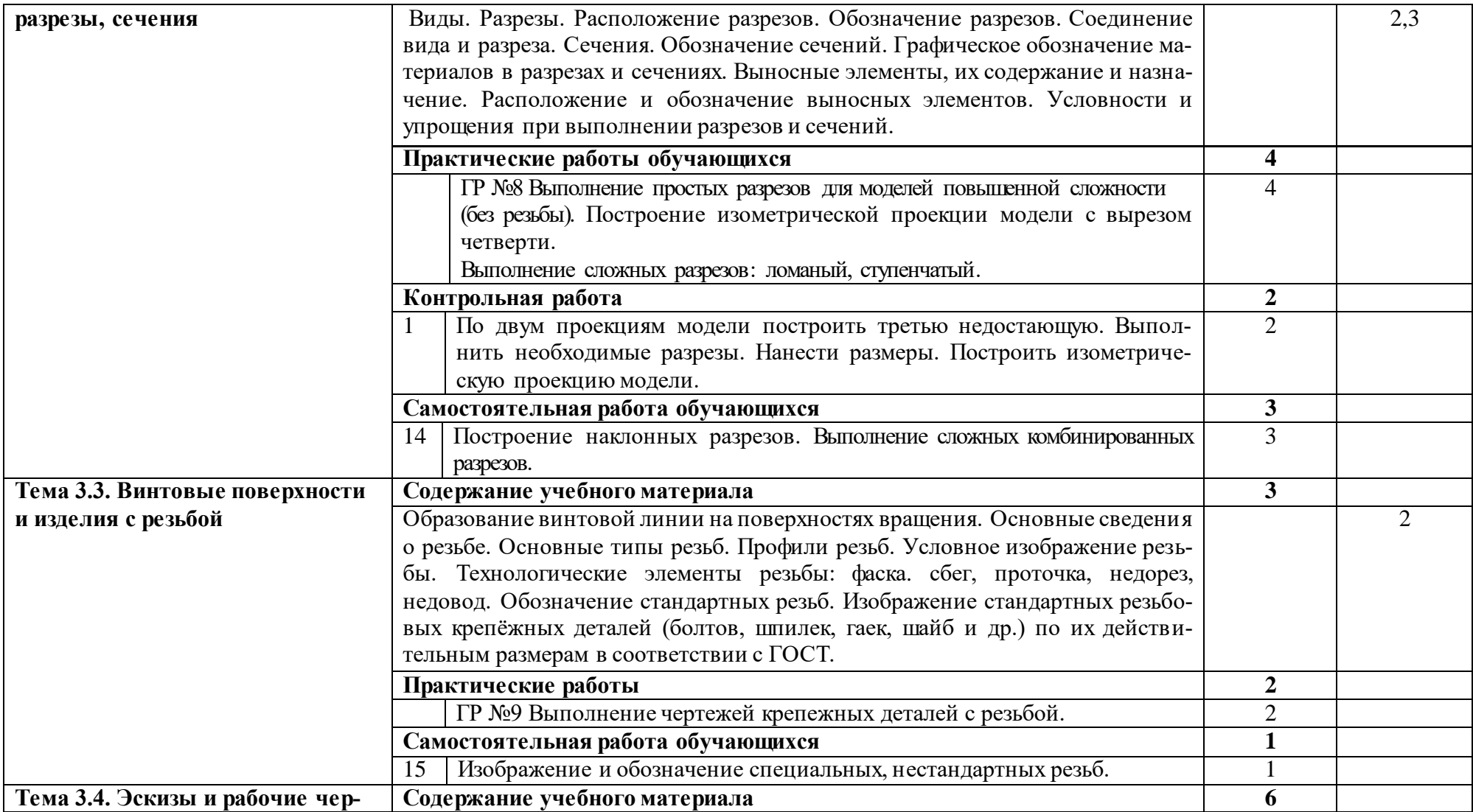

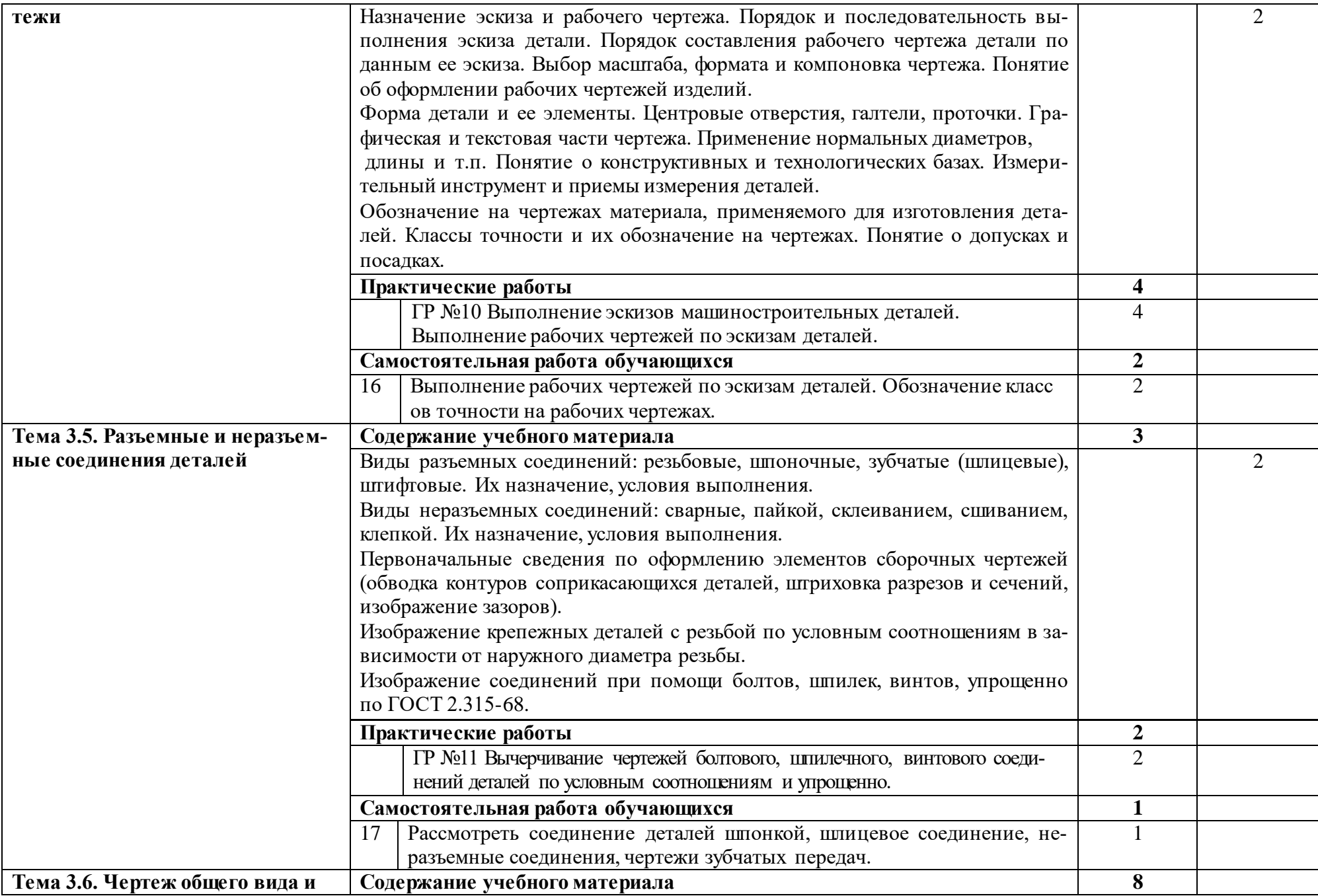

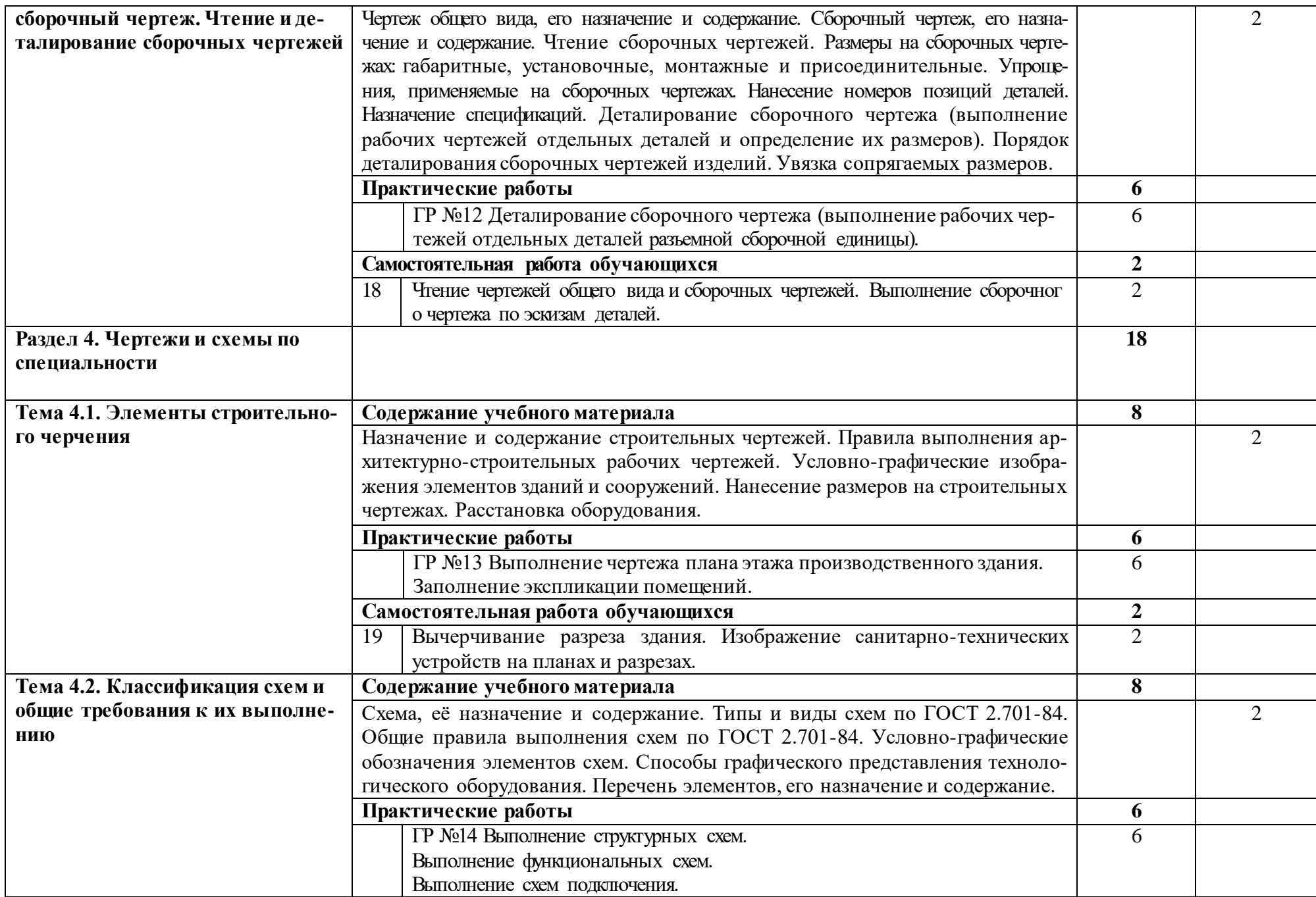

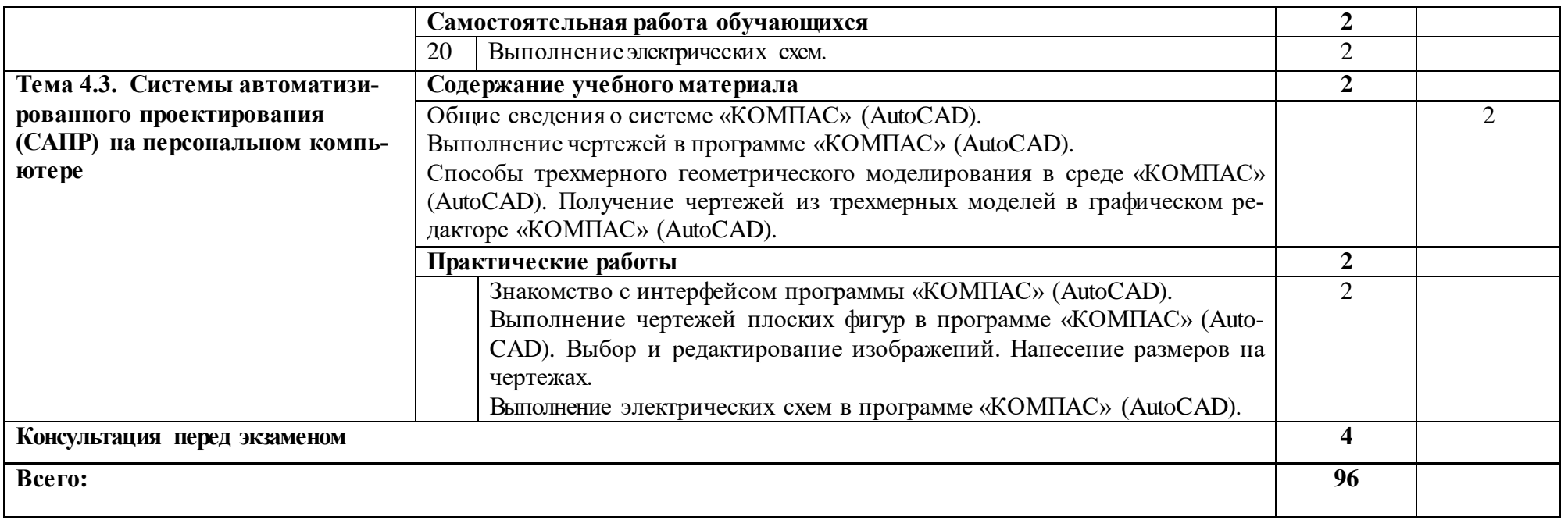

Для характеристики уровня освоения учебного материала используются следующие обозначения:

1. – ознакомительный (узнавание ранее изученных объектов, свойств);

2. – репродуктивный (выполнение деятельности по образцу, инструкции или под руководством)

3. – продуктивный (планирование и самостоятельное выполнение деятельности, решение проблемных задач)

#### **3. УСЛОВИЯ РЕАЛИЗАЦИИ ПРОГРАММЫ УЧЕБНОЙ ДИСЦИПЛИНЫ**

### **3.1. Требования к минимальному материально-техническому обеспечению**

Реализация программы дисциплины требует наличия учебного кабинета «Инженерная графика и 3D-моделирование».

#### **Оборудование учебного кабинета:**

- посадочные места по количеству обучающихся;

- рабочее место преподавателя;

- комплект учебно-наглядных пособий: плакаты, комплект деталей, имеющих резьбовые поверхности, модели геометрических тел, модели деталей, комплект бланков технологической документации;

- набор технических деталей;

- сборочные единицы;

- электронные образовательные ресурсы (слайды, презентации, электронные плакаты, модели);

#### **Технические средства обучения:**

- компьютер с лицензионным программным обеспечением «КОМПАС 3D» (AutoCAD);

- мультимедиапроектор или электронная доска.

### **3.2. Информационное обеспечение обучения**

## **Перечень рекомендуемых учебных изданий, Интернет-ресурсов, дополнительной литературы**

#### **Основные источники:**

1. Березина Н.А., Инженерная графика: учебное пособие / Березина Н.А. – Москва: КноРус, 2019. – 271 с. – (СПО). – URL: [https://book.ru/book/932533.](https://book.ru/book/932533) – Текст: электронный;

2. Чекмарев А.А., Инженерная графика: учебное пособие / Чекмарев А.А., Осипов В.К. – Москва: КноРус, 2019. – 434 с. – (СПО). – URL: [https://book.ru/book/932052.](https://book.ru/book/932052) – Текст: электронный.

### **Дополнительные источники:**

1.ГОСТы ЕСКД.

2. Теверовский Л.В., Компас-3D в электротехнике и электронике М.: АСТ: Астрель, 2017. – 421(3) с.;

3.Миронов Р.С., Инженерная графика. –М.: Высшая школа.: Издательский центр «Академия», 2017 г.;

4. Боголюбов С.К., Инженерная графика. –М.: Машиностроение, 2002. -334 с.

#### **Интернет-ресурсы:**

1. Конакова И.П. Основы проектирования в графическом редакторе КОМПАС – График – 3D V14: учебное пособие для СПО/ И.П. Конакова, И.И. Пирогова; под ред. С.Б. Комарова. – 2-е изд. – Саратов, Екатеринбург: Профобразование, Уральский федеральный университет, 2019. – 110 с. – Текст: электронный // Электронно-библиотечная система IPR BOOKS: [сайт].

– URL: [http://www.iprbokshop.ru/87839.html.](http://www.iprbokshop.ru/87839.html) – Режим доступа: для авторизир. пользователей;

2.Ганин Н.Б. Проектирование и прочностной расчет в системе КОМПАС – 3D V13 / Н.Б. Ганин – Саратов: Профобразование, 2017. – 320 с. – Текст: электронный // Электронно-библиотечная система IPR BOOKS: [сайт]. – URL: [http://www.iprbookshop.ru/63953.html.](http://www.iprbookshop.ru/63953.html) – Режим доступа: для авторизир. пользователей;

3. Куликов В.П., Инженерная графика: учебник / Куликов В.П. – Москва: КноРус, 2019. – 284 с. – (СПО). – URL: [https://book.ru/book/930197.](https://book.ru/book/930197) – Текст: электронный.

### **4. КОНТРОЛЬ И ОЦЕНКА РЕЗУЛЬТАТОВ ОСВОЕНИЯ ДИСЦИПЛИНЫ**

**Контроль и оценка** результатов освоения дисциплины осуществляется преподавателем в процессе проведения контрольных работ, практических занятий, тестирования, а также выполнения обучающимися индивидуальных заданий, проектов, исследований.

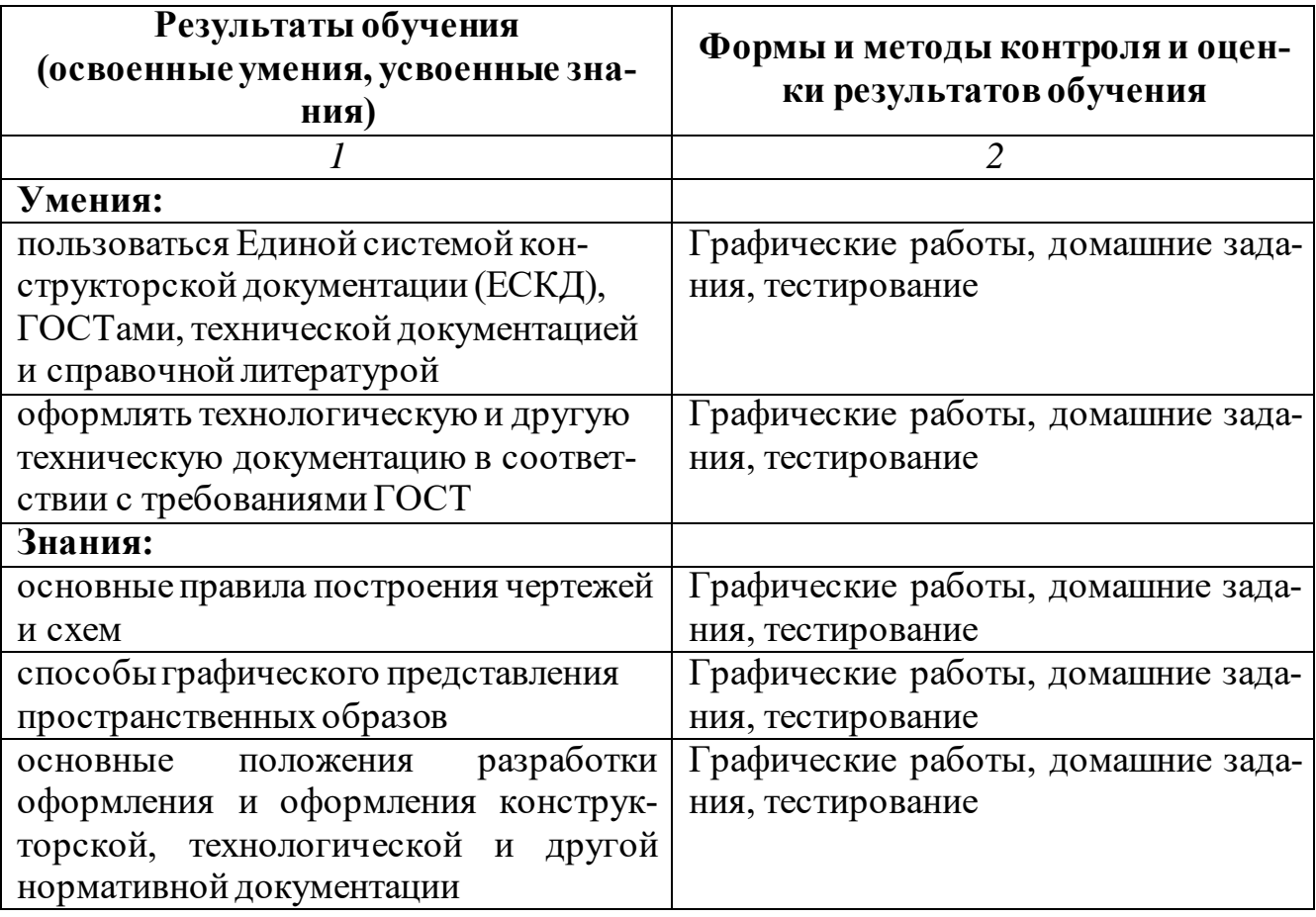